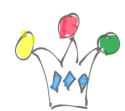

Ce post concerne le produit WebCenter Content.

L'objectif est de provoquer le lancement du *categorizer* lors du checkin: Autrement dit, ne pas obliger l'utilisateur à effectuer une categorisation AVANT d'effectuer le checkin.

Pour cela, il existe un composant optionnel: AddCCToNewCheckin.zip

## Installation

Télécharger le patch nro: 6907073 et extraire le zip depuis le folder « *extras* »

Installer le nouveau composant à l'aide de la page d'administration et ne pas oublier de l'activer.

## Test de bon fonctionnement

prendre un document Word avec la *custom property* TITLE déja renseignée et mappée sur la metadata *title*, puis effcetuer un checkin DIRECTEMENT. Vérifier que le *title* a bien été alimenté automatiquement.

ATTENTION: Ne semble pas fonctionner ….